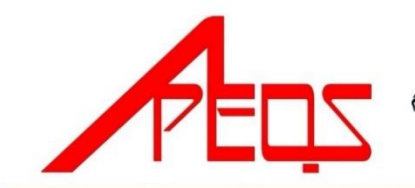

## BAPEQS SECRETARIAT NOTICE (BSN 03/2023)

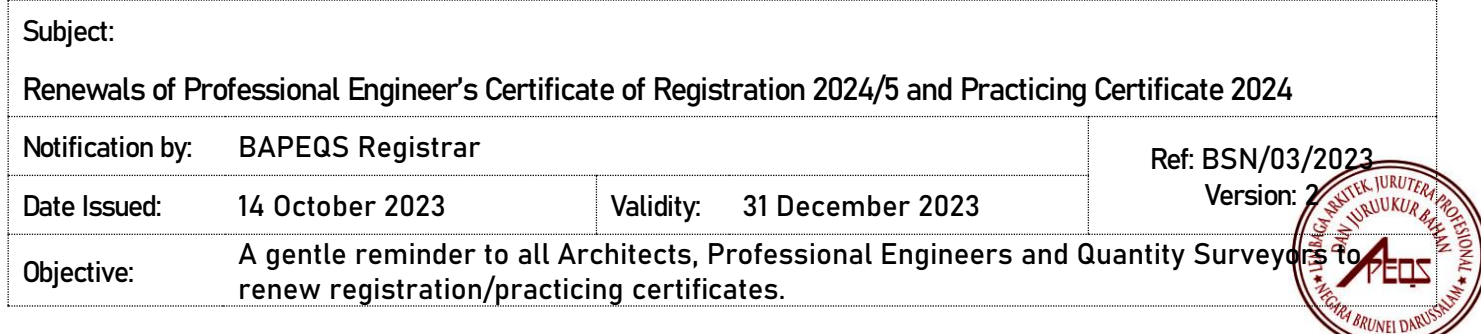

Applications to renew Registration for 2024-2025 and Practicing Certificate in 2024 submissions via BAPEQS online portal at<https://online.mod.gov.bn/bapeqs/> is currently paired up with OCBS.

## **REQUIREMENTS TO RENEW PRACTICING CERTIFICATES: -**

- 1. Applicable **upon successfully renewed certificate of registration of validity 1 Jan 2024 - 31 Dec 2025**
	- 1.1. Upload valid Professional Indemnity Insurance.
	- 1.2. Upload a completed Declaration Form for PC renewals (Signed/Dated/Stamp).
	- 1.3. Update information (email; mobile number; employment particulars) in your ONLINE Practicing Certificate form.
	- 1.4. Note that the system will not allow PC to be renewed when the Registration is invalid in 2024. Practitioners are only required to attach CPE in the Practicing Certificate Application form.
- 2. Applicable to those holding **certificate of registration which is valid until 31 Dec 2024**
	- 2.1. Upload Proof of valid professional membership for the year 2024.
	- 2.2. Upload valid Professional Indemnity Insurance.
	- 2.3. Upload a completed Declaration Form for PC renewals (Signed/Dated/Stamp).
	- 2.4. Update information (email; mobile number; employment particulars) in your ONLINE Practicing Certificate Application form.
	- 2.5. CPE points accumulated in Nov 2022 October 2023
		- a) 25 CPE points for age < 60
		- b) 20 CPE points for  $60 \leq$  age  $\leq 70$
		- c) 15 CPE points for age  $\geq 70$

**IMPORTANT**: Payment notification, invoice(s) and receipt(s) will be sent to mobile number, email address and correspondence addresses as stated in your online form

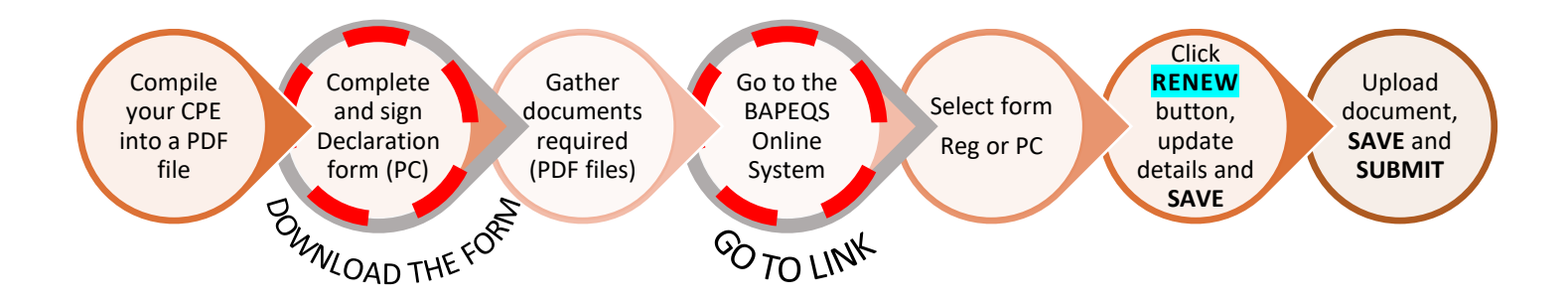